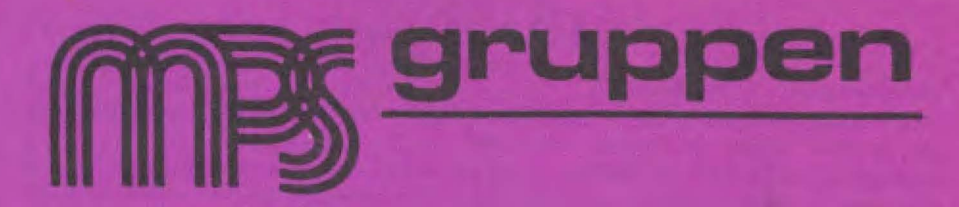

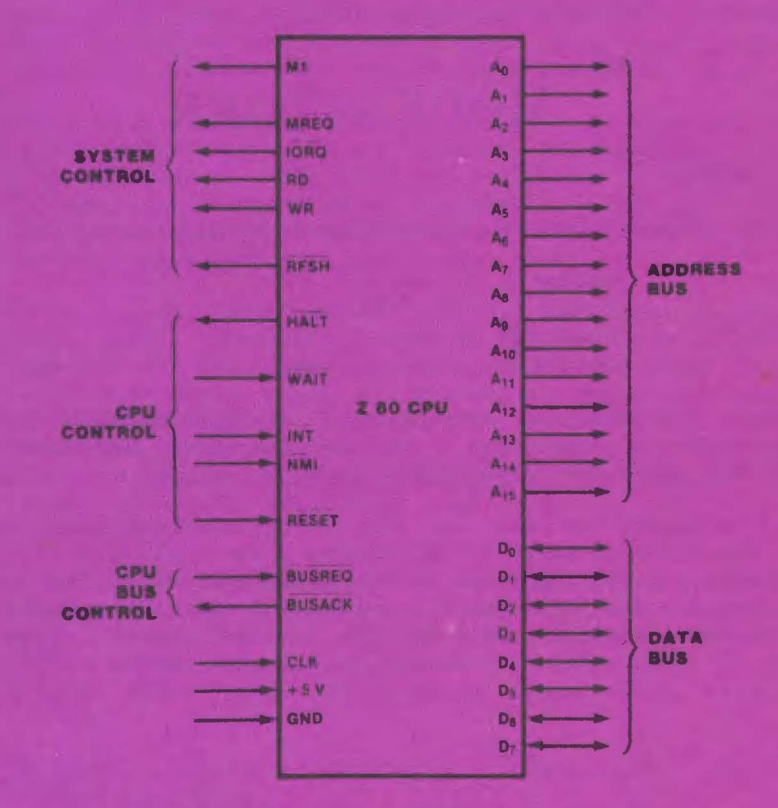

# 1985:1

# **INDHOLD**

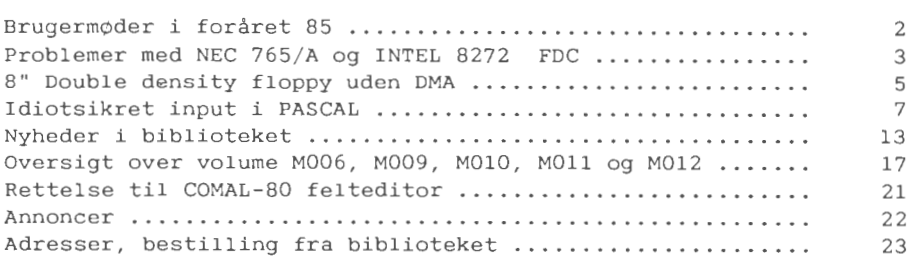

### **M0DEDATOER**

#### **BRUGERM0DER**

Der er planlagt følgende brugermøder i forårssæsonen 1985:

0nsdag d. 13 februar. 0nsdag d. 13 marts. 0nsdag d. 10 april. 0nsdag d. 8 maj.

Møderne afholdes som sædvanligt i *Medborgerhuset Gimle*. Thors*havnsgade* 21, *K¢benhavn S.* D¢rene abnes kl 19. Der er endnu ikke fastlagt emner for de pågældende dage.

På brugermødet den 16/1 var der blandt flere medlemmer interesse for det modem-projekt, der er startet i det tyske blad MC. Januarnummeret (af MC) indeholdt de forel¢bige specifikationer samt selve hardware designet. Man blev enige om foreløbigt at vente på den tilhørende software. Hvis denne er lige så lovende, er det tanken  $_{\rm evt}$ , at lave et fælles indkøb af bl.a. modem-kreds.

### **N£STE NUMMER**

Næste nummer forventes udsendt i løbet af anril, så derfor er deadline indtil videre fastsat til onsdag den 13 marts. Indlæg eller annoncer til bladet sendes til redaktionen. Indlæg modtages meget gerne på diskette (helst MPS 80 spor, enkeltsidet).

## **FLOPPY-DISK**

### PROBLEMER MED NEC-765/A OG INTEL-8272 FLOPPY DISC CONTROLLER

*I "BYTE" april* 1983, *har jeg fundet, og fordansket f¢lgende* ar*tikel, der var en fodnote til anmeldelsen af to CP/M-80 kort til* IBM PC-datamater.

Ind imellem viser det sig, at diske, der ifølge foreliggende oplysninger burde være "format kompatible", falder ind under **MURPHY'S LOV** og ikke er det. I disse tilfa!lde kan flere forhold være årsag til at operationerne ikke forløber som forventet.

Een af årsagerne kan henføres til selve FDC-kontrollerkredsen: NEC 765 eller 765A har en intern, reset funktion, der hænger nøje sammen med detektering af index-signalet. Prøver man at læse diske, der er formatteret med første sektor liggende for tæt på indexhullet, har kredsen ikke tilstrækkelig tid til at resette intern logik, før end første sektor på sporet skal læses.

Problemet kan løses meget enkelt ved at man, enten tildækker indexhullet, eller indskyder en afbryder i indexlinien fra diskdrevet; herefter kan man efter behov afbryde indexsignalet. Denne "snyde" 1¢sning er mulig fordi NEC-kredsen kan finde soft-sektor formaters fysiske sektorer, ved simpelt hen direkte at læse de enkelte sektorers header-blocks, dvs. FDC-kredsen kræver ikke index-pulser ved søgning efter de enkelte sektorer. Det vil samtidigt sige, at NEC-765 kun behøver index-signalet, når den skal formattere blanke disketter.

Løsningsmodellen kan eventuelt medføre en komplikation derved, at CP/M systemet nu ikke mere erkender "time-out", fordi denne feature i mange tilfælde erkendes yha. FDC-kredsens læsning af indexpulserne. Kræver man imidlertid "time-out" funktionen, må den laves på anden måde, enten en software "delay-loop" eller en hardware timer.

Efter 1¢sningen af hardware problemerne, konstateredes problemer med andre systemers diske.

Det viser sig, at nogle systemer formatterer diskene på en måde. der ikke kan siges at være helt efter bogen. f.eks. INTERTEC's og MPS's formater med 10 sektorer a' 512 bytes !!; dette format overskrider den tilladte sporlængde med 70 bytes, hvorved interrecord-gap'et mellem sidste og f¢rste sektor pa de enkelte spor reduceres.

Har man problemer med for små inter-record-gaps, kan det løses på to mader:

**MPS-gruppen 1985:1** - 3 -

Man kan enten formattere kopierings-disketten pa sin egen maskine, eller ogsa kan man ned-justere omdrejningshastigheden lidt (ca. 1%) på den fremmede maskines floppy disk drev, for herved at få lidt større inter-record-gaps.

Et tredie problem kan evt. konstateres i forbindelse med i øvrigt korrekt konstruerede disk-kontrollere som f.eks. CROMEMCO's.

Forskelligt fra ældre systemers simple One-Shot multivibratorer som er i stand til at synkronisere på datastrømmen indenfor 2 pulser, anvender IBM's PC en PLL data-separator (red: Phase Locked Loop); PLL-separatorer er givetvis en bedre losning pga. mindre følsomhed overfor støj og hurtige hastighedsændringer, men for at kunne låse sig til datastrømmen, kræver disse flere "clockpulser".

Har man problemer med at læse ældre systemers diske og kan man med sikkerhed udelukke de første to fejlmuligheder, vil det ofte vise sig at være problemer med dataseparatoren der er årsagen.

Disse problemer findes der ingen nemme løsninger på, uden at det kommer til at medf¢re omfattende hardware indgreb - her er der intet andet at gøre end at forsøge igen, evt. prøve om man kan tackle problemet ved at kopiere via en tredie maskine.

*Mogens T. Nielsen* 

#### **ANDRE PROBLEMER MED NEC-765/A**

Udover de ovennævnte problemer med NEC 765 FDC'en findes et enkelt, der mig bekendt ikke tidligere har været omtalt i bladet.

Problemet optræder i forbindelse med SEEK-kommandoen, der anvendes hver gang læse/skrive hovedet skal flyttes. For at udføre en SEEKoperation, kræver FDC'en tre bytes fra CPU'en. Disse tre bytes består af selve kommandoen, drev/side samt nummeret på det søgte spor. Hvis det tager mere end 150 usec (300 usec ved 5.25") for CPU'en at overføre disse tre bytes, kan afstanden mellem første og anden step-puls til drevet være op til  $1$  msec (2 msec ved 5.25") for *kart.* 

Såfremt CPU'en har disablet interrupt mens den overfører de tre bytes, vil problemet normalt aldrig vise sig; oplever man dog af og til, at drevet ikke finder det ønskede spor i første hug (BIOS'en vil sandsynligvis flytte hovedet til spor 0 og prove pany), kan man pr¢ve enten at disable interrupt f¢rend udsendelsen af kommandoen, eller sætte step-hastigheden 1 (2) msec op.

*Leif Olsen* 

**8" DOUBLE DENSITY FLOPPY UDEN DMA** 

I Z80 systemer, der ikke anvender en DMA-controller til overførsel af data mellem FDC og lager, har det med de normalt anvendte polling-algoritmer været umuligt at køre 8" DD.

Når data overføres ved polling, skal CPU'en varetage datatransporten; dvs. hver gang der skal overføres en byte, skal CPU'en sp¢rge 'FDC'en, om den er klar til at sende eller modtage en byte. For den FDC, der anvendes i bl.a. MPS-systemet (NEC 765/A), gælder, at den sætter et signal (MRQ) i FDC-statusregistret, hvorefter CPU'en skal overf¢re en byte *inden* 13 usec.

Det tyske computerblad c't bragte i efteråret en speciel algoritme til polling af NEC 765, der mig bekendt ikke er set før. I c't anvendes algoritmen i forbindelse med deres ECB-bus computer PROF-80.

For at forstå ideen i denne algoritme, er man først nødt til at se pa hvorledes statusregistret i NEC 765 er opbygget.

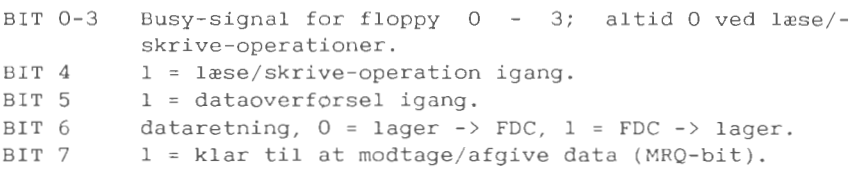

Efter at en laase/skrive kommando er afgivet til FDC'en, vil statusregistret altid have f¢lgende udseende:

MSB ! **X** ! **X** ! **X** ! **X** ! 0 ! 0 ! 0 ! 0 ! LSB \_\_\_\_\_\_\_\_\_\_\_\_\_\_\_\_\_\_\_\_\_\_\_\_\_\_\_\_\_\_\_\_\_\_\_\_\_

Et X angiver, at den pågældende bit er enten 0 eller 1. Ved læse/skrive operationer er der altså kun fire bit der kan variere.

Sættes disse op i en tabel, skal følgende foretages under pollningen:

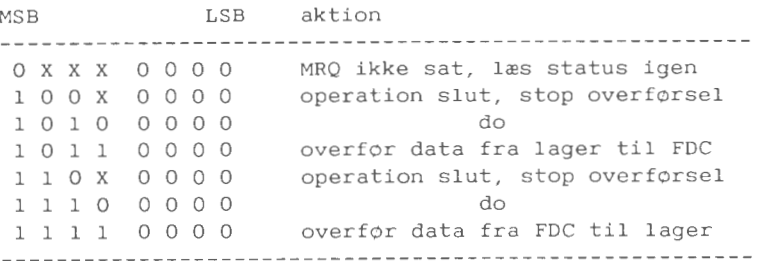

Der er altså fire forskellige aktioner, afhængigt af statusregistrets indhold.

Anvendes status direkte som indeks i en tabel, skal tabellen have 256 indgange, dvs. den fylder en lagerside. Dade 4 mindst betydende bits altid er nul, vil afstanden mellem de mulige indgange være 16 bytes; der er altså plads til at skrive en lille stump kode i hver mulig indgang.

 $,C = i/O$ -port for FDC status-reqister H = high-byte af adressen på tabellen (i eks. FF) C' i/o-port for FDC data-register HL' = adresse på data i lageret di disable interrupt call send\_ command send kommando-bytes til FDC call rw\_ poll overf¢r data til FDC siger stop call read\_result læs resultat fra FDC ei  $\cdot$ ; her f¢lger tabellen **(xxxx:** angiver adresse) rw\_poll:  $ff00:$  in  $1,(c)$  jp  $(h1)$  ; fortsæt poll ffl0: in 1, (c) jp (hl) ff20: in  $1,(c)$  jp  $(h1)$ ff80: ret  $;$  afslut ff90: ret ffa0: ret ffb0: exx outi exx ; data lager -> FDC in 1, (c) jp (hl) ffc0: ret ffd0: ret ffe0: ret fff0: exx ini exx ; data FDC -> lager in l,(c) jp (hl)

end

Ved denne metode, der nok virker ret uigennemskuelig ved første ¢jekast, tages der h¢jde for eventuelle "fejltilstande" fra FDC' en. Ser man på den maksimale MRQ-svartid fås følgende:

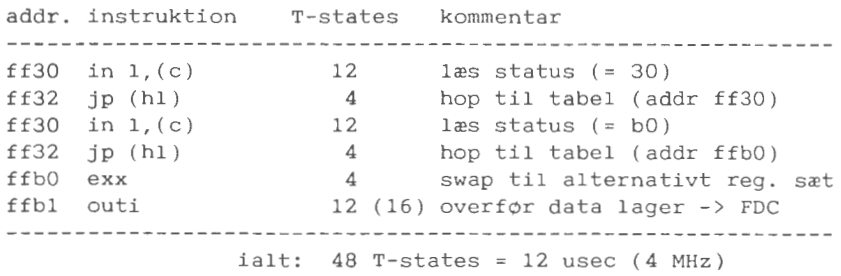

En ulempe ved denne metode er, at den optager 256 bytes i lageret; da ikke alle 256 bytes anvendes, kan man dog anvende de resterende til øvrige data.

*Leif* Olsen

### **PASCAL**

### **IDIOTSIKRET INPUT** I **PASCAL.**

Den efterfølgende programlistning viser et lille Pascal program, der demonstrerer, hvordan man kan håndtere indlæsning af tekstfelter i PASCAL. Programmet tester hele tiden input af, så man ikke risikerer, at programmet bryder sammen f.eks. af et forkert format. Den viste teknik er meget anvendt i forbindelse med databaser, hvor brugeren udfylder en "fortrykt" formular ved at bevæge sig fra felt til felt, samtidig med at brugeren har mulighed for at rette i allerede indtastede data. Programmet er en pendant til det COMAL-80 program som Lars Peter Larsen bragte i juli nummeret af brugerbladet.

Den centrale procedure i programmet er 'get streng'. Her indlæses brugerens input direkte fra tastaturet ( read(kbd, ch) ), og alle kontrolkoder sorteres fra og bruges til kontrol af cursor m.v. I den version af programmet, der bringes i bladet, er kontrolkoderne tilpasset WordStar standard, det vil sige at som pil-taster til cursoren, benyttes cntrl-S, cntrl-E, cntrl-D og cntrl-X. Samtidig har jeg fået plads til pil-tasterne på mit eget tastatur (fabrikat Cherry) der frembringer nogle andre koder, men deter uhyre let at rette i programmet, så de kommer til at passe til et vilkårligt tastatur. 'Pil ned' og 'pil op' får i programmet en lidt andet betydning, idet de bruges til at flytte henholdsvis til næste felt og forrige felt, uanset om de ret fysisk findes på samme linie eller på en anden linie.

Med cntrl-V kan man skifte mellem insert og overstrike mode. I Insert mode inds~ttes karakteren fra tastaturet pa cursorens plads og resten af feltet flyttes en plads til h¢jre. I overstrike mode inds~ttes karakteren blot istedet for den, der stod der i forvejen. Normalt starter 'get\_streng' i insert mode, men hvis tekststrengen i <s> har samme længde som den maksimale længde af feltet, benyttes overstrike mode. Denne sondring er indsat af hensyn til 'get real', der altid kalder 'get streng' med maksimal feltlængde. Det virker mest naturligt at rette i tal med overstrike. mens insert er bedst til lidt længere tekststrenge.

Programmet giver desuden mulighed for at angive, om der automatisk skal springes til næste felt, hvis cursoren står ved sidste plads i feltet. På den måde kan man befri brugeren for taste CR eller pil ned. (Længe leve dovenskaben).

Programmet benytter sig en del af PASCAL's mængdetype eller som de kaldes på engelsk 'SET'. Denne datatype gør det let at opperere med de kendte udtryk fra mængdelæren som f.eks. delmængder og fællesmængder. En mængde, i dette tilfælde en mængde af karakterer, specificeres som enkelt karakterer eller som en rækkefølge af karakterer omkranset af parenteser:

*legals:= (.* ' *','-','A' ..* 'A' . );

'legals' sættes lig med mængden bestående af alle de store bogstaver, mellemrum og bindestreg. Herefter er det meget let, at undersøge om en given karakter tilhører denne mængde:

*IF 'A' IN legals THEN et eller andet* 

Mængdedatatypen bruges i programmet til at specificere hvilke karakterer, man vil acceptere som input i et felt. Desuden skal man angive hvilke karakterer, der betyder, at feltet er færdigt. Alle andre karakterer afvises som input !

Konstruktionen med at angive lovlige karakterer i inputtet gør det meget let at programmere en idiotsikret dialog med brugeren. Hvis man f.eks. har stillet et spørgsmål, og ønsker at få svaret ja eller nej fra brugeren, sætter man blot legals:=  $($ ,'i','n',), og kan så være sikker på, at 'get streng' kommer med et gyldigt svar. Sætter man yderligere auto:= true, så der automatisk springes til næste felt, behøver man ikke en gang at besvære brugeren med CR.

*J¢rgen* Petersen

```
PROGRAM demo_af_input; (*$A+,C-,V-*) 
(* Programmet giver en demonstration af 2 genereller input *) 
(* procedurer, der indlæser henholdsvis tekststrenge og *)
(* \text{ reelle tal.} \qquad *)CONST 
  BACKSPACE 
@008; (* ASCII kode genereret af BACKSPACE *) 
  DEL 
          @127; (* ASCII kode genereret af DEL-tasten *) 
TYPE 
  str80 = string(.80.);anystr = string(.255.);charge = SET of CHAR;
VAR 
  strl, str2: string(.50.); 
  janej: string(.1.); 
  tc: char; 
  term: charset; 
  n: integer; 
  r: real; 
(* Returnerer en tekststreng af længden \langle n \rangle bestående af *)
(* karakteren <c>. *)
FUNCTION cstr(c: char; n: integer): str80;
VAR 
  s: string(.80.); 
BEGIN 
  IF n \leq 0 THEN n := 0;
  s(.0.): = chr(n);fill(s(.1.), n, c);
  cstr:= s; 
END; (* \text{cstr } *)(* Indlæser en tekststreng med mulighed for editering. *)
(* Betydningen af control koderne fremgar af vejledningen, *) 
(* der udskrives nar programmet k¢res. (Se sidste i pro- *) 
(* \text{ } of the function). * (*)(* Ved kald udskrives <s> i positionen <x>,<y>. <1> er den*) 
(* maksimale længde på teksstrengen og <legals> de karak-*)
(* terer, der kan indlæses til tekststrengen. <term> er *)<br>(* de karakterer der afslutter indlæsningen. og <tc> den *)
(* de karakterer der afslutter indlæsningen, og <tc> den
(* afslutningskarakter brugeren brugte. Hvis <auto> er *) 
(* sand afsluttes indlæsningen, når cursoren er ved af-*)
(* slutningen af feltet og <tc> sættes til UM. *)
```

```
PROCEDURE get streng(VAR s: anystr; 1, x, y: integer; 
          legals, term: charset; auto: boolean; VAR tc: char);
CONST
  fc = '.'VAR 
  p: integer; 
  ch: char; 
  overstrike: boolean; 
(* Procedure error udskriver en fejltekst et fast sted på *)<br>(* skærmen *)
(* skærmen.
PROCEDURE error(outstr: anystr); 
BEGIN 
 gotoxy(0,22); 
 write(clreol,outstr); 
 gotoxy(x+p, y); 
END: (* error * )BEGIN (* get_streng *) 
 qotoxy(x, y); write(s, cstr(fc, l-len(s)));
 IF auto THEN p := 0 ELSE p := len(s) - 1;
 IF len(s) = l THEN overstrike:= true ELSE overstrike:= false; 
 REPEAT 
   gotoxy(x+p, y); read(kbd,ch); 
   error(''); 
   CASE ch OF 
     UH, US: (* Flyt cursor en plads mod venstre *)
           IF p > 0 THEN p := p - 1ELSE error( 'Cursor allerede ved begyndelse af felt'); 
     ÜI, ÜD: (* Flyt cursor en plads mod højre *)
           IF p \leq len(s) THEN p := p + 1ELSE error( 'Cursor allerede ved slutningen af feltet' ); 
     ÜA: (* Flyt cursor helt til venstre i feltet *)
           p := 0;UF: (* Flyt cursor til sidste karakter i strengen *)
           p:= len(s);
     \ddot{\theta}G: (* Slet karakter under cursor *)
           IF p < len(s) THEN 
           BEGIN 
             delete(s, p+1, 1);
             write(copy(s, p+1, 1), fc);
           END ELSE 
             error('Der findes ingen karakterer til højre for curso
     DEL: (* Slet karakteren til venstre for cursor*) 
           IF P > 0 THEN 
           BEGIN 
             delete(s, p, l);
```

```
write( BACKSPACE, copy(s, p, 1), fc); 
               p := p - 1:
             END ELSE error( 'Cursor ved begyndelse af felt'); 
      \ddot{U}Y: (* Slet resten af feltet *)
             BEGIN 
               write( cstr(fc, len(s)-p) ); 
               delete(s, p+1, 1);END; 
      \ddot{U}: (* Skift mellem indsæt/overstrike *)
             IF overstrike THEN overstrike:= false 
             ELSE overstrike:= true; 
   OTHERWISE (* Indsæt karakter i tekststrengen *)
          IF not(ch IN legals+ term) THEN error( 'Ulovlig karakter') 
          IF ch IN legals THEN 
               IF p < 1 THEN 
               BEGIN 
                 p := p + 1;IF overstrike THEN delete(s, p, 1) 
                 ELSE IF len(s)=1 THEN delete(s, 1, 1);
                 insert(ch, s, p); 
                 write( copy(s, p, 1));
               END ELSE error('Feltet er ikke længere');
   END; 
   IF auto and (ch IN legals) THEN ch: = UM;
 UNTIL ch IN term; 
 p:= len(s);qotoxy(x+p, y); write('':1-p);tc:= ch:END; (* get streng *)(* Indlæser et reelt tal i position \langle x \rangle, \langle y \rangle i et felt af bred-*)<br>(* den \langle width \rangle og med \langle dec \rangle decimaler efter punktummet. *)
(* den <width> og med <dec> decimaler efter punktummet. *)<br>
(* Indlæsningen foregår ved kald af <get streng>. *)
(* Indlæsningen foregår ved kald af <get streng>.
PROCEDURE get real( VAR r: real; width, dec, x, y: integer;
                       term: charset; VAR tc: char); 
VAR 
  s20: string(.20. ); 
  i, n, fejl: integer; 
BEGIN 
  str(r:width:dec, s20); 
  REPEAT 
    get streng(s20, width, x, y, (. ' ','+','-','.','0'..'9'.),
                term, false, tc); 
    i:= 1; WHILE (s20(.i.) = ' ' ) and (i < len(s20)) DO i:= i + 1;
    n:= len(s20); WHILE (s20(.n.)= ' '') and (n > 0) DO n:= n - 1;IF n - i \geq 0 THEN
    BEGIN 
      val( copy(s20, i, n-i+l), r, fejl);
```

```
IF fejl <> 0 THEN 
      BEGIN 
        gotoxy(0,22); write( 'Ulovligt format pa reelt tal' ); 
      END; 
    END ELSE 
    BEGIN 
      r:= 0.0; fejl:= 0;
    END; 
  UNTIL fei1 = 0;END; (* get real *)
BEGIN (* Main Program*) 
  (* Slet skærmen og udskriv vejledning *)
  write(clrhom); 
  gotoxy(O, l}; write( 'Demonstration af input procedurer i COMPAS PA 
  gotoxy(O, 2); write( cstr( '-', 79) ); 
  gotoxy(0, 4); write(' Skriv bogstaver: ');
  gotoxy(O, 6); write(' 
Skriv alle tegn: 
'); 
  gotoxy(O, 8); 
write(' Svar Ja eller Nej: 
'); 
  gotoxy(0,10); write('Skriv et reelt tal: ');
  gotoxy ( 0, 12 ) ; 
wri teln( cstr( ' - ', 79) ) ; 
  writeln( 'F¢lgende taster er defineret til editering:' ); 
  writeln(' ':5, 'UH, Os: Mod venstre Or, OD: Mod h¢jre' ); 
  writeln(' ':5,' UA: Til venstre kant<br>writeln(' ':5,' UG: Slet under cursor
                    writeln(' ':5,"' OG: Slet under cursor DEL: Slet til h¢jr 
 writeln(' ':5,' UY: Slet til slut af felt UV: Insert/overst
 writeln( 'F¢lgende taster skifter til et andet felt:'); 
 writeln(' ':5, 'OE, OK: Forrige felt Ox, CR: N~ste felt'); 
  writeln(' ':5,' UZ: Stopper programmet');
  write( cstr( '-', 79) ); 
  (* Skriv tekst i felterne *) 
  strl:= 'Denne streng skrives ud på skærmen';
  gotoxy(22,4); write(strl); 
  str2:= '1234567890 abcdefghijklmnopqrstuvwxyzæå !"#$%&()';
  gotoxy(22,6); write(str2); 
  janej := 'J';gotoxy(22,8); write(janej); 
  r:= 999.9999;
  gotoxy(22,10); write( r:15:5); 
  (* Indlæs bruger input *);
  term: = (. ÜE, ÜK, ÜX, ÜM, ÜJ, ÜZ.);
  n:= l; 
  REPEAT 
    CASE n OF 
       1: get_ streng(strl, 50, 22, 4, ( . ' ','A' .. 'A', 1
a' .. 'A'.), 
                     term, false, tc); 
      2: get streng(str2, 50, 22, 6, (. ' '.. 'å' .), term, false, tc
      3: get streng(janej, 1, 22, 8, (. 'J', 'N' .), term, true, tc);
```

```
4: get real(r, 15, 5, 22, 10, term, tc);
  END; 
  CASE tc OF 
    UX, UM, UJ: IF n = 4 THEN n := 1 ELSE n := n + 1;
    UE, UK : IF n = 1 THEN n := 4 ELSE n := n - 1;
  END; 
UNTIL tc = \ddot{U}Z;
gotoxy(0,23);
```
Bemærk: Tegnet Ü skal læses som "pil-op".

# **BIBLIOTEKET**

### **NYHEDER** I **BIBLIOTEKET**

Jeg har nu overtaget biblioteket fra Jørgen Gad, der har fået for travlt til at stå for biblioteket.

Bestillingsproceduren er dog indtil videre stadig den samme. Det vil sige, at pengene indbetales til brugergruppens giro-konto, og bag på girokortet skriver man så hvilke volumes, man vil have og i hvilket format (40 eller 80 spor). Prisen er fortsat 60 kr. pr. volume uanset format.

På et par af de nye volumes fylder hovedfilen mere end 190K, der er 40 spors formatet kapacitet, så de kan simpelt hen ikke leveres i dette format. Jeg vil senere pr¢ve at se, om det der muligt at dele disse store filer i mindre dele.

Nedenfor en oversigt over nye volumes siden den sidste store oversigt i januar nummeret 1984. Desuden har jeg fundet en del ældre volumes, som ikke tidligere har været katalogiseret. Sammen med den nævnte oversigt fra januar 84, giver det altså en total oversigt over de 215 volumes, der allerede er i biblioteket.

Diskene er sorteret efter hvilke brugergruppe, der har samlet dem. De anvendte forkortelser er:

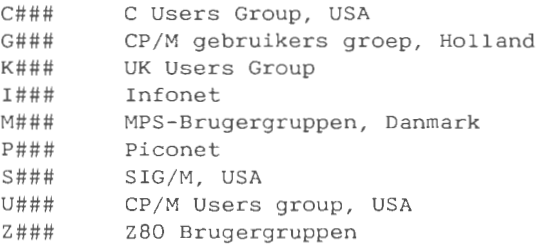

- C018 Utilities V. Et tekstformateringsprogram, NRO og 2 forskellige 'Disk Doctor", bl.a. DISKDOC fra Dr. Dobbs Journal #66, april 1982.
- C201 Software Tools, volume 1 af 12. Programmerne har sin oprindelse i "Software Tools" af af Brian Kernighan og P. J. Plauger, Addison-Wesley 1976. Volume 1: Cookbook, table of contents, .FTN files.
- C202 Software Tools, volume 2 af 12. Tools and primitives in BDS C.
- G506 Basic programmer til 1¢sning af matematiske problemer.
- I006 Modemprogrammer for Apple.
- I008 Diverse Pascal programmer.
- KOOS Diverse utility programmer. Bl.a. disassembler, file compare og meget andet godt. NB. Dette volume var tidligere katalogiseret som M008.
- K014 Diverse utility programmer.
- K015 Small Ci version der producerer Z80 assembler koder. Desuden rettet for fejl dokumenteret i Dr. Dobbs.
- K016 Diverse utility programmer tilpasset CP/M 3.0.
- K017 Tidsskriftindeks for 1978 - 1983. Omfatter 3170 artikler fra følgende tidsskrifter:<br>BYTE Byte 3/80 to 12/83 3/80 to 12/83 PCW Personal Computer World 5/78 (First Issue) to 12/83<br>PRAC Practical Computing 9/78 (First Issue) to 12/83 PRAC Practical Computing 9/78 (First Issue) to 12/83<br>SOFT Soft 6/83 (First Issue) to 12/83  $6/83$  (First Issue) to  $12/83$ NB. Hovedfilen er så stor at dette volume ikke kan leveres i 40 spors formatet !
- M006 HBIOS version 1.23 Bios til MPS-2000. Omtalt i Brugerbladet 84:3.
- MOOS Dette volume er nu katalogiseret som KOOS !
- M009 SYSLIB, volume 1 af **4.**  Dokumentation i almindelig ASCII-format plus REL-fil.
- MOlO SYSLIB, volume 2 af **4.**  Help-filer til online dokumentation af SYSLIB.
- $M$  $O$  $1$  $1$ SYSLIB, volume 3 af 4. Sourcekode i Z8O assembler.
- $M<sub>012</sub>$ SYSLIB, volume 4 af 4. Sourcekode i Z8O assembler.
- PO12 Telekommunikation/modem
- $PO14$ Diverse utility programmer. Bl.a. DCON (et ZSID lignende program) og en tidlig udgave af CCPZ.
- PO15 Katalog over CP/M User Group volume 1 - 75.
- PO16 Sammenstilling af diverse utilities fra CP/M Users Group.
- SO26 Games, electrical enginering package, **HAM** notebook. Programmerne er i E-BASIC, der inkluderet.
- SO29 Documentation addendum #1. Kataloger, \*.DOC, ABSTRACT.\* filer fra SIG/M og CPMUG.
- SO3O Documentation addendum #2.
- SO4O CROMENCO CDOS til CP/M support.
- SO55 Documentation addendum #3.
- SO61 DIMS, Infomation Management System. Omtalt i Brugerbladet 83:4.
- Sl26 ROFF4, version 1.50 Tekstformaterings program skrevet i C.
- Sl29 Eksempel på dBASE II programmer. JRT PASCAL programmer. NB. Disken er pakket på en speciel måde, der kræver at man har LU.COM fra Sll9.
- Sl31 Diverse programmer i PASCAL z. Disken består af 54 små procedurer.
- Sl32 Diverse programmer i PASCAL z. Blandet gods.
- Sl33 Diverse programmer i PASCAL Z. Indeholder bl.a. et program der kan sammensætte en foderplan for kvæg !
- Sl34 Diverse programmer i PASCAL z. Blandet gods.
- Sl35 Diverse utility programmer. Bl.a. et program til relokering af programmer til toppen af TPA.
- Sl39 Modem program, version 7.12 Source teksten er på 204K ! (god fornøjelse) NB. Sourceteksten fylder så meget, at dette volume ikke kan leveres i 40 spors format.
- Sl40 Diverse utility programmer. Bl.a. cross assembler til 6800 og 68000.
- Sl42 Spil. Bl.a. Pacman.
- Sl43 Diverse programmer. Bl.a. indeks for WordStar tekst filer og setup for EPSON og OKI printere.
- Sl44 Diverse programmer. Bl.a. grafik rutiner for EPSON MX80 (kvalitet ukendt).
- Sl45 VFILER, et skærmorienteret filmanipulations program skrevet af Richard Conn.
- Sl48 Diverse programmer i PASCAL Z. Bl.a. en LISP fortolker skrevet i Pascal og et kryptograferings program.
- Sl52 Diverse utility programmer. Bl.a. et testprogram til diskdrev, skal dog bruges sammen med en special diskette fra DYSAN.
- Sl54 Forth-83. Forbedret udgave af Fig-Forth. Hvis man har lyst til at prøve Forth, er det denne udgave man skal bruge.
- Sl55 dBASE II programmer.
- Sl56 Diverse utility programmer.
- Sl60 Diverse programmer. Bl.a. sprite grafik for TMS9918 på en Apple og et program til at sætte tidsangivelse på filer (hvordan vides ikke).
- Sl61 Diverse programmer. Bl.a. 51K med rettelser til Business Master fra vol. U086 - U090.

S162 Concurrent Pascal-\$ Compiler. PL/0 Compiler.

Z004 Diverse COMAL programmer.

Jorgen Petersen

 $--- 0$   $---$ 

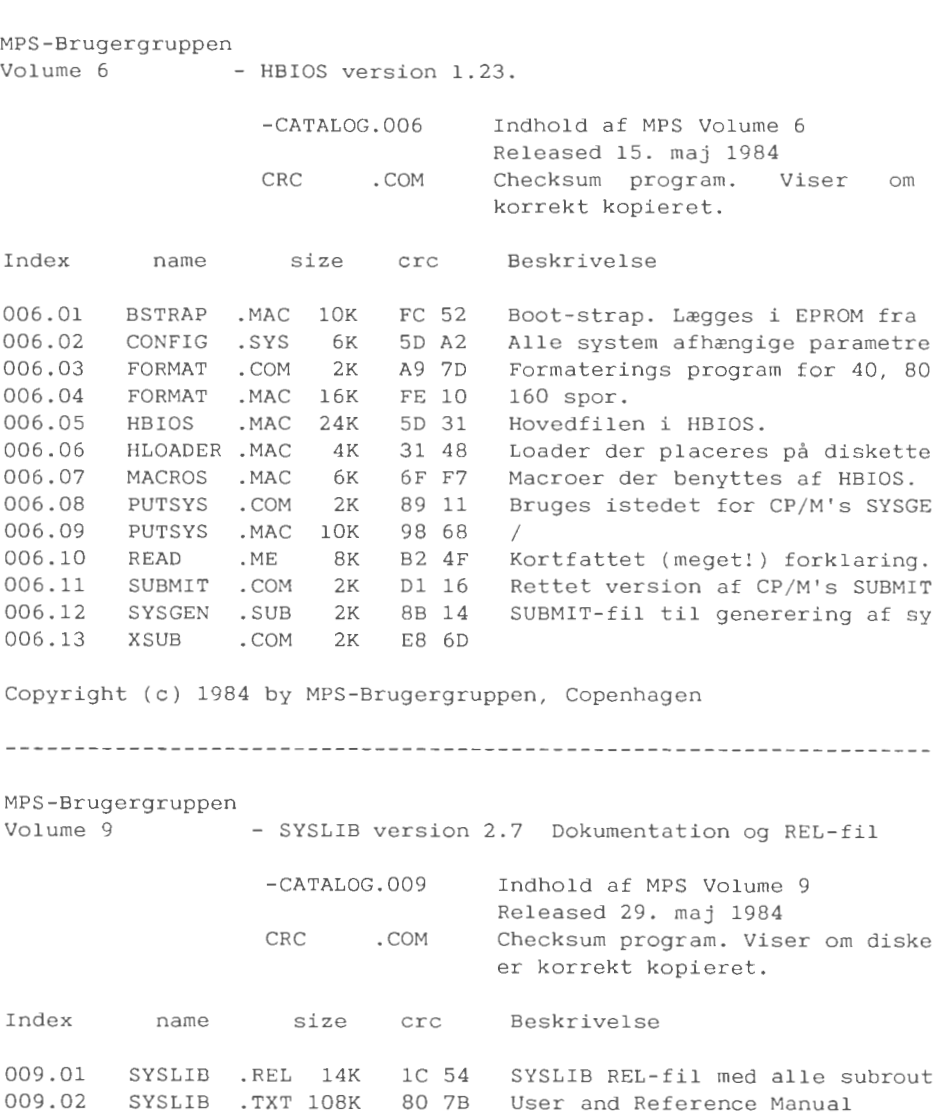

009.03 SYSLIBHD.TXT 12K 00 Cl Indholdsfortegnelse til SYSLIB. 009.04 SYSLIBI .TXT lOK 49 3A 009.05 SYSLIBID.TXT 4K OB AB 009.06 SYSLIBR .TXT 4K E7 7E 009.07 SYSLIBS TXT 42K DB 19 Eksempler på brug af SYSLIB 009.08 SYSLIBUG.TXT 124K 25 66 User's Guide for SYSLIB. Copyright (c) 1984 by MPS-Brugergruppen, Copenhagen MPS-Brugergruppen Volume 10 - SYSLIB version 2.7 Help-filer og demo programme -CATALOG.010 Indhold af MPS Volume 10 Released 27. maj 1984 Checksum program. Viser om diske CRC .COM er korrekt kopieret. Index name size crc Beskrivelse 010.01 HELP .COM 2K D6 CC Hovedprogram for help-fil syste 010.02 SYSLIB .HLP 16K DF D5 Help-filer 010.03 SYSLIBl . HLP 14K 65 47 *I*  010.04 SYSLIB2 .HLP 4K DD 5E *I*  010.05 SYSLIB3 .HLP BK BF 68 *I*  010.06 SYSLIB4 .HLP 6K 4D 9C *I*  010.07 SYSLIB5 .HLP 6K C6 6F *I*  010.08 SYSLIB6 .HLP 4K lA AE *I*  010.09 SYSLIB7 .HLP 6K 9C 70 *I*  010.10 SYSLIB8 .HLP BK A2 A5 *I*  010.11 SYSLIB9 .HLP 8K 60 75 *I*  010.12 SYSLIBA .HLP BK E9 66 *I*  010.13 SYSLIBB .HLP 6K 21 39 *I*  010.14 SYSLIBC .HLP 10K 4C E8 *I*  010.15 SYSTEST .MAC 4K 29 D2 Demonstrations programmer. 010.16 SYSTESTl.MAC 4K SD CF *I*  010.17 SYSTEST2.MAC 12K 51 BE *I*  010.18 SYSTEST3.MAC 4K lD D2 *I*  010.19 SYSTEST4.MAC 6K lC 40 *I*  010.20 SYSTEST5.MAC 2K 2B D7 *I*  010.21 SYSTEST6.MAC 6K 9D F9 *I*  010.22 ZCPR2 . IDX 12K OB A7 Oversigt over ZCPR2 og SYSLIB i

Copyright (c) 1984 by MPS-Brugergruppen, Copenhagen

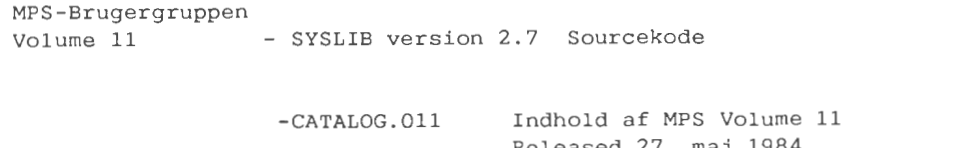

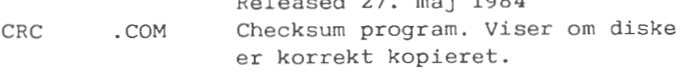

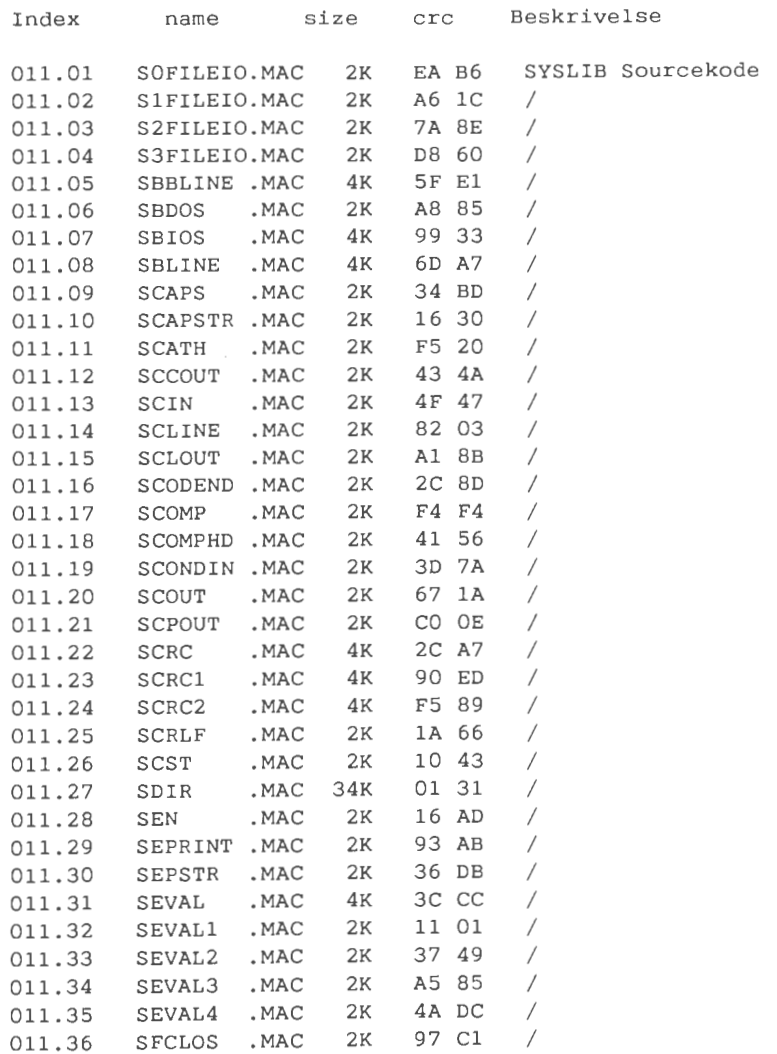

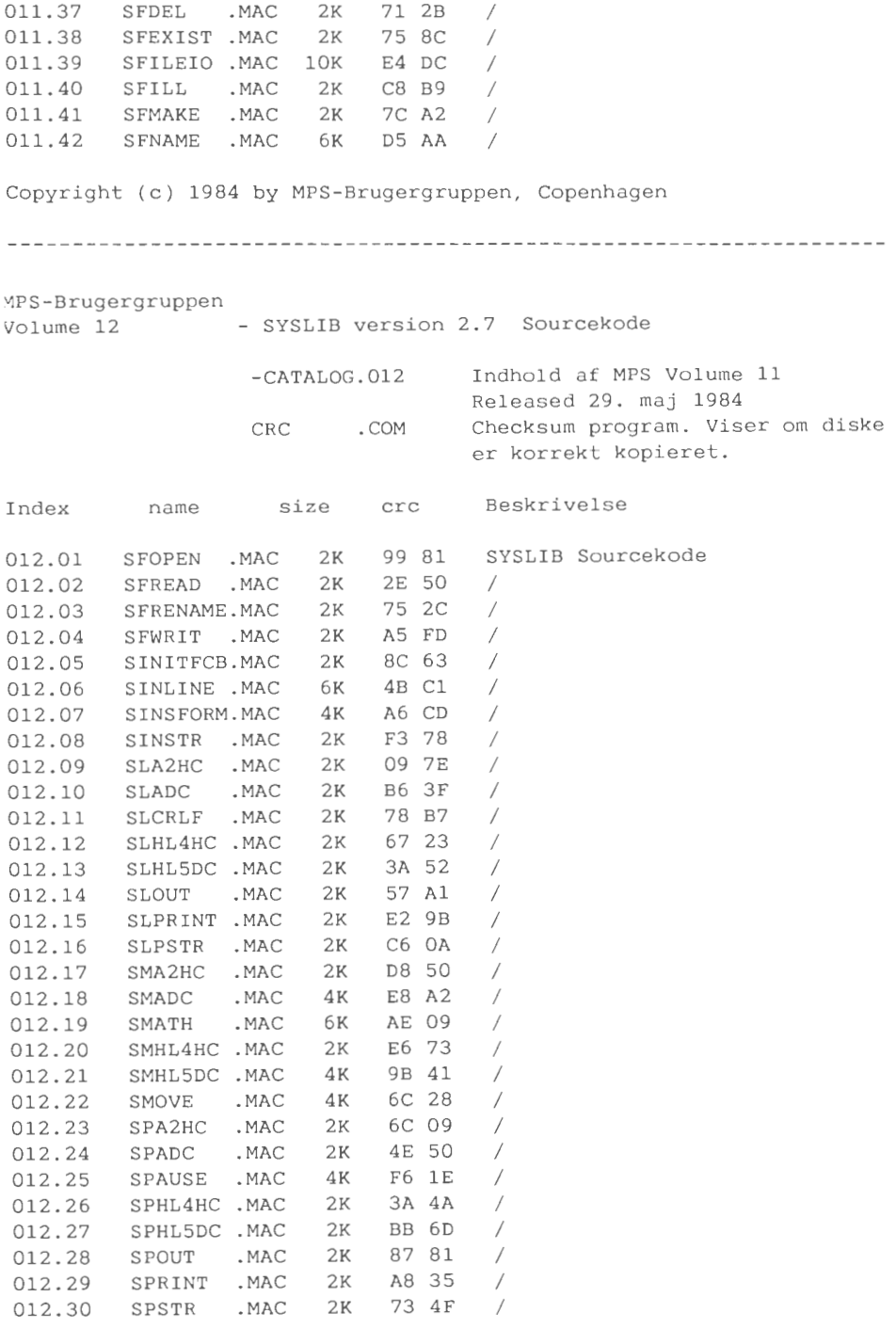

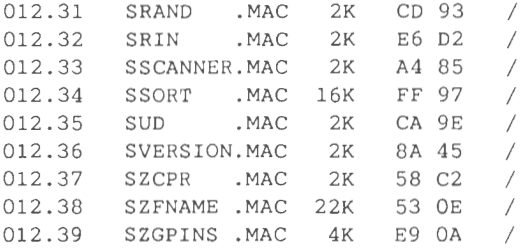

Copyright (c) 1984 by MPS-Brugergruppen, Copenhagen

### **RETTELSE**

### **RETTELSE TIL COMAL-80 FELTEDITOR** - **1984:4**

I mit indlæg i brugerbladet i Juli-nr. 1984, om indtastning af data i fastlagte skærmfelter, har jeg fundet en skønhedsfejl og en mere alvorlig fejl.

Den nemme først: Linierne 8520 til og med 8550 skal fjernes. De er et levn fra da jeg hægtede de to procedurer sammen med ENTERkommandoer og har altså noget at gøre her mere. Den alvorlige fejl viser sig ved at EDITFELT-proceduren "overser" den forreste "#" i print-using masken, når den også indeholder fortegn. Derfor skal den del af proceduren, der scanner masken, rettes ti nedenstående:

Lars *Peter* Larsen

8000 PROC EDITFELT(X#, Y#, REF FELT, REF KEY#,MASKE\$) CLOSED 8010 8020 IF POS("+",MASKE\$) OR POS("-",MASKE\$) THEN FORTEGN#:=l 8030 IF FORTEGN# AND FELT<O THEN 8040 8050 8060 8070 8080 ENDIF 8090 A#:=POS("#",MASKE\$) 8100 B#:=LEN(MASKE\$)-A# 8110 IF POS(".",MASKE\$)<>0 THEN B#:=POS(".",MASKE\$)-A#+FORTEGN#-l 8120 WHILE A#<=B# DO SLUT#:=FALSE; MIN :=10; MAX:=10; FORTEGN:=0  $SIGN# := -1$ ELSE  $SIGN#: =1$ FELT:=ABS(FELT) 8130 MAX:=MAX\*lO; A#:+l 8140 ENDWHILE

MPS-gruppen 1985:1 - 21 -

```
8150 A#:=LEN(MASKE$) 
8160 
IF PO$(".", MASKE$) <>0 THEN B#: =PO$ (".",MASKE$ )-1 
8170 
WHILE B#<A# DO 
8180 
8190 
ENDWHILE 
       MIN:=MIN/10; A#:-1
```
# **ANNONCER**

### S**ELGES**

Følgende kort samt tilbehør til MPS-maskine sælges:

- 1 stk CAI kart, fuldt bestykket til 2 stk MDCR, virker
- 1 stk MDCR, Philips Mini Digital Casette Recorder
- 18 stk Kasettebånd til ovennævnte MDCR

Henvendelse til: Christian Glinnum, Degnemose Alle 18, 2700 Br¢nsh¢j, Tlf: (01) 28 26 57

#### **FÆLLESKØB**

I forbindelse med bygning af PROF-80 kart (europakort med Z80+ FDC+l28K lager, beregnet til ECB-bussen; beskrevet i det tyske blad c't nr 8-10-1984), s¢ges kontakt med andre, der ligesom jeg har haft svært ved at skaffe de lidt mere eksotiske stumper som f.eks. 9229B (fra SMC - dataseparator til FDC; se evt. MPS84:4) og uPD1990 (real-time-clock fra NEC). Ovennævnte kredse er på det nærmeste umulige at opstøve hos de normale løsdelsforhandlere, men kan skaffes via de respektive importører.

Henvendelse til: Leif Olsen, Tlf: (02) 94 98 20

### **GAMLE NUMRE AF BRUGERBLADET**

Hvis du er interesseret i gamle numre af brugerbladet, har vi stadig et lager af de fleste numre. De kan k¢bes for 5 kr. pr. stk. hos kassereren.

# **ADRESSER**

### **INDMELDELSE OG KONTINGENT**

Indmeldelse i brugergruppen kan foretages ved henvendelse til et medlem af bestyrelsen. Kontingentet er pt. 100 kr. årligt. Der opkræves ikke indmeldelses-gebyr.

### **SOFTWARE**

Bestilling af volumes fra brugerbiblioteket sker ved forudbetaling pa gruppens giro-konto. Der beregnes 60,- kr. for hvert volume. Der leveres i 40 og 80 spors MPS-format.

Bibliotekar:<br>------------------Jørgen Petersen *Sofiegade 24 1418 Krt>benhavn* **<sup>K</sup>** *Tlf. (01) 54 91* 76 *(bedst hverdage kl 18 til 20)* 

### **BESTYRELSEN**

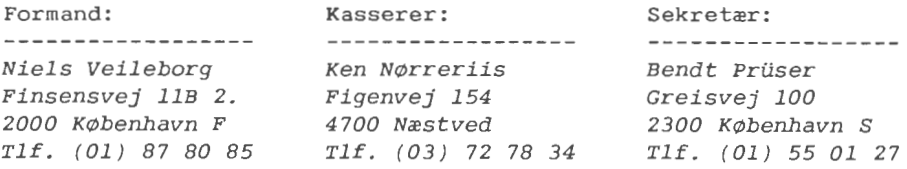

#### Redaktion:

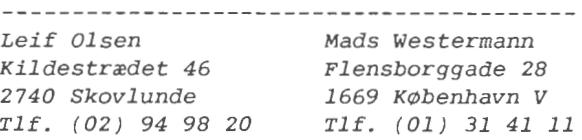

**GIRO KONTO** *1 60 65 81 MPS Brugergruppen Kassereren Figenvej 154 4700 N~stved* 

200 Oplag: Tryk: Dansk Tidsskrifts Tryk